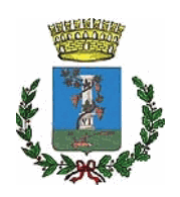

# **COMUNE DI SESTU**

Città Metropolitana di Cagliari

**SETTORE:** 

Edilizia Pubblica, Infrastrutture, Strade. Ambiente e Servizi **Tecnologici** 

Responsabile:

**Pinna Giuseppe** 

**DETERMINAZIONE N.** 

764

in data

27/06/2023

## **OGGETTO:**

Affidamento ai sensi dell'art. 36 comma 2 lett. a) del D.Lgs 50/2016 e s.m.i., per la fornitura di conglomerato bituminoso a freddo in sacchetti in favore della ditta Sabbie di Parma srl. P.IVA 02235870348-CIG: ZD43B919D8

ORIGINALE

#### IL RESPONSABILE DEL SETTORE

Premesso che si rende necessario l'acquisto di conglomerato bituminoso a freddo in sacchetti, al fine di poter eseguire, in economia diretta, interventi di manutenzione ordinaria delle strade comunali, di tipo "tappa buche";

Visto il decreto legislativo 18 aprile 2016, n. 50 "Attuazione delle direttive 2014/23/UE, 2014/24/UE e 2014/25/UE sull'aggiudicazione dei contratti di concessione, sugli appalti pubblici e sulle procedure d'appalto degli enti erogatori nei settori dell'acqua, dell'energia, dei trasporti e dei servizi postali, nonché per il riordino della disciplina vigente in materia di contratti pubblici relativi a lavori, servizi e forniture", di seguito denominato D.Lgs. 50/2016;

#### Visti:

- l'art. 192 del D.Lgs. 267/2000, che prescrive l'adozione di preventiva determinazione a contrattare, indicante il fine che con il contratto si intende perseguire, l'oggetto del contratto. la sua forma e le clausole ritenute essenziali, le modalità di scelta del contraente ammesse dalle disposizioni vigenti in materia di contratti delle amministrazioni dello Stato e le ragioni che ne sono alla base:

- l'art. 32 comma 2 del D. Lgs. 50/2016 il quale prevede che, prima dell'avvio delle procedure di affidamento dei contratti pubblici, le stazioni appaltanti, in conformità ai propri ordinamenti, decretano o determinano di contrarre, individuando gli elementi essenziali del contratto e i criteri di selezione degli operatori economici e delle offerte;

Rilevato che, in base all'art. 37, comma 1, del D. Lgs 50/2016, le stazioni appaltanti, fermi restando gli obblighi di utilizzo di strumenti di acquisto e di negoziazione, anche telematici, previsti dalle vigenti disposizioni in materia di contenimento della spesa, possono procedere direttamente e autonomamente all'acquisizione di forniture e servizi di importo inferiore a 40.000 euro senza la necessaria qualificazione di cui all'articolo 38 del D. Lgs citato;

Visti<sup>-</sup>

- la deliberazione di Giunta Regionale n. 38/12 del 30.09.2014, con la quale è stato istituito il Mercato Elettronico della Regione Sardegna, nell'ambiente del portale Sardegna CAT;

- la delibera n. 58 del 22 luglio 2015 dell'ANAC contenente l'elenco dei soggetti aggregatori nel quale è ricompresa la Centrale regionale di committenza Sardegna CAT della Direzione generale enti locali e finanze;

Dato atto che ai sensi dell'art. 1 comma 450 della L. 296/2006, come da ultimo modificato dall'art. 1 comma 130 della L. 145/2018, è possibile procedere all'acquisizione di servizi e forniture di importo inferiore a € 5.000.00 al di fuori dei mercati elettronici della Pubblica Amministrazione;

Considerato che l'importo complessivo contrattuale della fornitura sopra specificata è notevolmente inferiore a 5.000,00 euro e che, pertanto, è possibile procedere all'affidamento dell'appalto sopra specificato, ai sensi e per gli effetti dell'art. 36, comma 2 lett. a) del D.Lgs. 18 aprile 2016, n. 50 s.m.i., mediante affidamento diretto senza procedimento di qara:

Dato atto che questo Settore ha ricevuto un preventivo di spesa dalla Sabbie di Parma Srl, avente sede legale in Strada Argine Maestro del Po, 6 – 43016 – Polesine Zibello (PR) P.IVA 02235870348, per la fornitura di n° 100 sacchetti da 20 kg di conglomerato bituminoso a freddo ad alte prestazioni tipologia "XPA", per un importo unitario di € 380,00 a tonnellata, corrispondente ad un importo complessivo di € 760,00 oltre IVA al 22%;

Dato atto che il prezzo di affidamento diretto dell'appalto in oggetto può ritenersi congruo;

Dato, inoltre, atto che, nei confronti della ditta Sabbie di Parma Srl si è proceduto a effettuare la verifica dei requisiti di cui all'art. 80 del D.Lgs. 18 aprile 2016, n. 50, in ottemperanza alle Linee Guida n. 4, di attuazione del Decreto Legislativo 18 aprile 2016, n. 50, recanti "Procedure per l'affidamento dei contratti pubblici di importo inferiore alle soglie di rilevanza comunitaria, indagini di mercato e formazione e gestione degli elenchi di operatori economici", per gli affidamenti sotto ai 5.000 euro, con le seguenti risultanze:

- certificato-INPS 35084444 con scadenza validità al 11/07/2023, regolare;
- estratto delle annotazioni iscritte sul Casellario delle imprese tenuto da ANAC  $\bullet$ dal quale non risultano annotazioni a carico dell'operatore economico che possano inficiare la partecipazione alle procedure di gara:
- estratto della certificazione Infocamere Registro delle Imprese n. P V7060880 del 15/06/2023 da cui risulta l'inesistenza di procedure concorsuali in corso o pregresse;

Riscontrata la regolarità formale delle procedure eseguite, per poter provvedere all'affidamento diretto, ai sensi dell'art. 36, comma 2, lett. a) del D.Lgs. 18 aprile 2016, n. 50 e, quindi, all'aggiudicazione della fornitura in oggetto alla ditta Sabbie di Parma Srl, avente sede legale in Strada Argine Maestro del Po, 6 – 43016 – Polesine Zibello (PR) P.IVA 02235870348;

Precisato che, con riferimento all'art. 32 del D.Lgs. 18 aprile 2016, n. 50 a norma del comma 14, il contratto relativo all'affidamento in oggetto sarà stipulato mediante corrispondenza secondo l'uso del commercio consistente in apposito scambio di lettere, anche tramite posta elettronica certificata;

Dato atto che, ai sensi dell'art. 3, comma 5 della Legge 13 agosto 2010 n. 136, ai fini della tracciabilità dei flussi finanziari, è stato richiesto il Codice Identificativo Gara (C.I.G.) così come attribuito dall'Autorità Nazionale Anticorruzione;

Atteso che, dalla registrazione dell'intervento in oggetto sul sito Internet dell'Autorità Nazionale Anticorruzione è stata conseguita l'attribuzione del Codice Identificativo Gara (C.I.G.) ZD43B919D8;

Vista la Deliberazione di Consiglio Comunale n. 5 del 05/04/2023 avente ad oggetto "Documento Unico di Programmazione (DUP) - periodo 2023/2025 (art. 170, comma 1, del D.Lgs. n. 267/2000)";

Vista la Deliberazione di Consiglio Comunale n. 10 del 17/04/2023 avente oggetto "Approvazione del bilancio di previsione finanziario 2023-2025 (art. 11 D.Lgs. n.118/2011)";

Vista la Deliberazione della Giunta Comunale n. 70 del 04/05/2023 avente ad oggetto: "Approvazione del piano esecutivo di gestione 2023/2025 e assegnazione delle risorse ai Responsabili dei Settori (art. 169 del D.Lgs. n. 267/2000)";

Visto il decreto legislativo n. 118/2011 in materia di armonizzazione dei sistemi contabili e degli schemi di bilancio delle Regioni, degli enti locali e dei loro organismi, a norma degli articoli 1 e 2 della legge n. 42/2009;

Visto l'aggiornamento del Piano Triennale per la prevenzione della Corruzione e Piano per la Trasparenza (PTPCT) 2022-2024, approvato con Delibera di Giunta Comunale n. 99 del 07.07.2022;

Visto il Decreto sindacale n. 14 del 01 Settembre 2022 sono conferiti gli incarichi di direzione dei Settori afferenti all'Area Tecnica con decorrenza dal 01/09/2022;

Dato atto che il Responsabile del Procedimento è il sottoscritto, ing. Giuseppe Pinna:

Accertata l'insussistenza di condizioni di incompatibilità e/o di situazioni di conflitto di interesse in relazione al presente procedimento;

Visto il D.Lgs. 18 aprile 2016, n. 50;

Vista la L.R. 13 marzo 2018, n. 8;

Visto il D.Lgs. 18 agosto 2000, n. 267, recante: "Testo unico delle leggi sull'ordinamento degli enti locali":

Accertato, ai sensi dell'art. 183, comma 8, D.lgs. 267/2000, che il programma dei consequenti pagamenti della presente spesa è compatibile con i relativi stanziamenti di bilancio e con le regole di finanza pubblica;

Attestata la regolarità e la correttezza dell'azione amministrativa, ai sensi dell'art. 147-bis del D.Lgs. 18.08.2000, n. 267;

Per le motivazioni esposte in premessa,

### **DETERMINA**

- 1. di considerare la premessa parte integrante e sostanziale del presente provvedimento:
- 2. di affidare, ai sensi dell'art. 36 comma 2 lett. a) del D.Lgs 50/2016 e s.m.i., la "Fornitura di conglomerato bituminoso a freddo in sacchetti", alla ditta Sabbie di Parma Srl, avente sede legale in Strada Argine Maestro del Po, 6 – 43016 – Polesine Zibello (PR) P.IVA 02235870348, per una spesa complessiva pari a  $\epsilon$  760,00 (oltre IVA al 22%), per n. 100 sacchetti da 20 kg cadauno, sulla base del preventivo presentato dalla ditta:
- 3. di fare assumere alla presente determinazione il valore di contratto stabilendo le sequenti clausole essenziali:
	- luogo di svolgimento: Comune di Sestu;
	- decorrenza del contratto: immediata dalla data di esecutività dell'atto:
	- corrispettivo: € 760,00 oltre IVA al 22%;
	- termini di pagamento: 30 gg;  $\equiv$
	- altre clausole ritenute essenziali: nessuna:
	- tracciabilità dei flussi finanziari: la ditta fornitrice, come sopra rappresentata:  $\sim$

assume gli obblighi di "tracciabilità" dei flussi finanziari di cui all'art. 3 della legge 13 agosto 2010, n. 136 e ss.mm.;

si impegna a comunicare il conto corrente bancario o postale dedicato (anche in via non esclusiva) ai sensi dell'art. 3 - comma 1 - della citata Legge n. 136/2010 e ss.mm. ove il Comune provvederà ad eseguire i pagamenti inerenti il contratto in oggetto, nonché i nominativi delle persone delegate ad operare sul medesimo conto:

- prende atto che:
	- 1. il mancato utilizzo per due volte del bonifico bancario o postale, ovvero degli altri strumenti idonei a consentire la piena tracciabilità delle operazioni, nonché le transazioni effettuate senza avvalersi di banche o della Società Poste Italiane Spa, costituisce causa di risoluzione del contratto;
	- 2. nel caso di "cessione dei crediti", i cessionari sono tenuto ad indicare il CIG nei pagamenti all'appaltatore o contraente o subappaltatori o sub contraenti e gli stessi potranno avvenire soltanto attraverso bonifico bancario o postale sul "conto corrente dedicato":
	- 3. si applicano altresì le sanzioni previste all'art. 6 della citata Legge n. 136/2010 e ss.mm.:
- 4. di impegnare, a favore della ditta Sabbie di Parma Srl, avente sede legale in Strada Argine Maestro del Po, 6 - 43016 - Polesine Zibello (PR) P.IVA 02235870348, ai sensi dell'articolo 183, comma 1, del D.Lgs. n. 267/2000 e del principio contabile di cui al D.Lgs. n. 118/2011, le seguenti somme corrispondenti ad obbligazioni giuridicamente perfezionate, con imputazione all'anno 2023, € 927,20 per "Fornitura di conglomerato bituminoso a freddo in sacchetti" sul capitolo 820 del bilancio 2023/2025 sull'Annualità 2023 con esigibilità nell'anno dell'impegno;
- 5. Di trasmettere il presente atto al Servizio Finanziario.

**II RESPONSABILE DEL SETTORE** ing. Giuseppe Pinna